Author : Chris Drawater Date : 19/02/2007 Version : 1.0

# **PostgreSQL 8.2.1 – A User Management Example**

# **Abstract**

*PostgreSQL account management can be quite daunting. A worked example can provided a useful source of ideas and 'how to do' codes examples.*

### **Document Status**

This document is Copyright © 2007 by Chris Drawater.

This document is freely distributable under the license terms of the GNU Free Documentation License (http://www.gnu.org/copyleft/fdl.html). It is provided for educational purposes only and is NOT supported.

Use at your own risk !

# **Introduction**

This paper documents how PostgreSQL user accounts might be handled with PostgreSQL 8.2. It is made available as a source of ideas for those formulating their user account management strategy or policy.

It assumes that a production quality PostgreSQL databases has been successfully deployed ( see Reference 1).

### **User categories**

In the below examples, the basic idea is for a single PostgreSQL cluster to support only 3 user categories =>

- 1 'super user' the DBA acct eg *postgres* acct , which can create databases
- 1 'power user'  $\rightarrow$  to own/manage the tables etc eg *cxd* in these examples
- $n^*$  'end users'  $\rightarrow$  to access data only through the applications

## **Background**

Note that

- user accts are roles with logins
- groups can be considered roles with no login
- roles are cluster wide (across all databases)

and

- schemas are collections of databases objects within an individual database
- 1 databases can have n \* schemas
- 1 role can own n \* schemas
- Unless a specific named schema is specified, all objects are created in the default schema "public"
- The default schema ( object search/creation) path for a role is *\$user, public*

#### **Creating the roles, schemas, paths and permissions**

The below example creates 1 'power user' with its own schema which owns ALL the application tables, plus a N \* 'end users' who can only access data via the aforementioned application tables ( and cannot create their own objects). No tables will be created in the public schema.

So, for the below  $\text{cxd} \rightarrow$  'power user' *endusers*  $\rightarrow$  group of 'end users' *enduser*  $1 \rightarrow 1$  of the 'end user' group  $db9 \rightarrow$  the application database *postgres*  $\rightarrow$  the only 'super user'

First create the 'power user'  $\rightarrow$ 

*\$ psql db9 postgres*

*create user cxd with password 'abc'; grant create on tablespace appdata to cxd; create schema authorization cxd;* -- create schema with same name as user – the default schema

Create the group role (and define appropriate schema permissions for that group)  $\rightarrow$ 

*\$ psql db9 postgres*

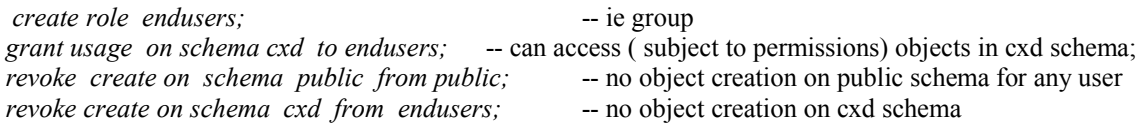

Define an ' end user' role ( and make it a member of the *endusers* group role)  $\rightarrow$ 

*\$ psql db9 postgres*

*create user enduser1 with password 'xyz'*; -- ie a role with login<br>*alter role enduser1 set search path to cxd, public*; -- need login type role to set search path *alter role enduserl set search path to cxd,public; grant endusers to enduser1;*  $\overline{\phantom{a}}$  -- same as ALTER GROUP endusers ADD USER enduser1;

Now a little verification  $\rightarrow$ 

*\$ psql db9 postgres*

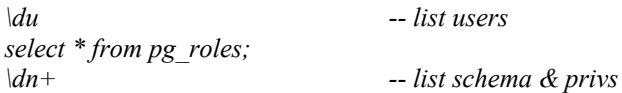

Now switch to the owner of the tables – the ' power user' – and create the tables/grants etc  $\rightarrow$ 

*\$ psql db9 cxd*

*create table t1 ( val varchar(10) ) tablespace appdata;* -- created in cxd schema by default

*grant select on t1 to group endusers; -- revoke select on t1 from group endusers;*

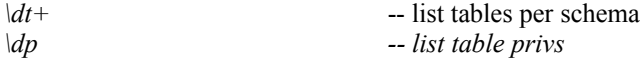

# **Verification**

Log in as an 'enduser' account and verify the setup created in the previous section  $\rightarrow$ 

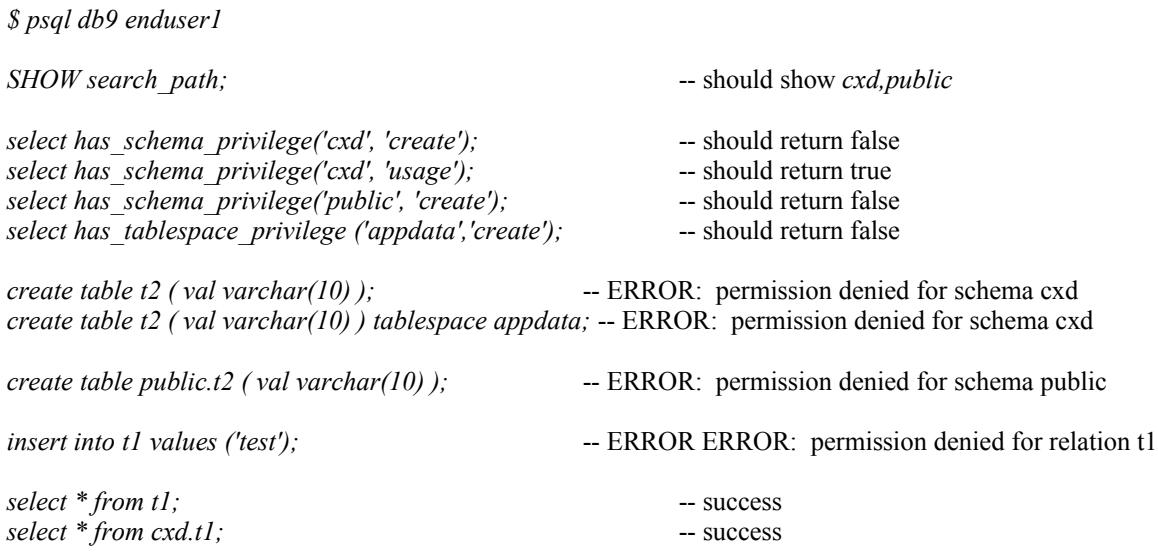

#### **The lazy way…**

A simpler but less secure method is to keep all tables for all users etc in the *public* schema

Create a single 'power user' to create/own/control the tables  $\rightarrow$ 

*\$ psql db9 postgres*

*create user cxd with password 'abc'; grant create on tablespace appdata to cxd;*

then create n<sup>\*</sup> 'end user' accounts to work against the data  $\rightarrow$ 

*\$psql db9 postgres*

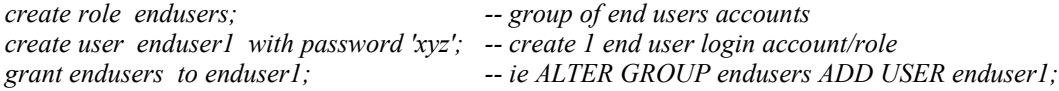

Once the tables/indexes/procedures etc have been created by 'power user' *cxd* above, grants ( ie access permissions) similar to below can then be granted to the 'end user' group.

*\$ psql db9 cxd*

*create table xt1 ( val varchar(10) ) tablespace appdata; grant select on xt1 to group endusers;*

### **Concluding Remarks**

Keep your application data secure by careful control of user accounts and the scope of what those account are permitted to do or access. These worked examples have hopefully provided a few ideas on how to achieve that goal.

*Chris Drawater has been working with DBMSs since 1987 and the JDBC API since late 1996, and* can be contacted at *chris.drawater@ericssonservices.co.uk* or *drawater@btinternet.com* .

#### **References**

1. Drawater (2006), PostgreSQL 8.1 on Solaris 10 – Deployment Guidelines v1.1 *@ http://www.postgresql.org/docs/techdocs.33*